# **Visualising Data**

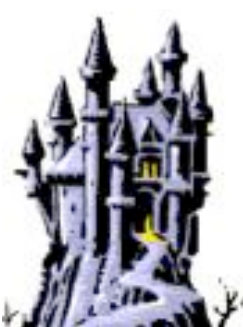

### **"Why do we need to Visualise Data?"**

- Most straight data output is not intuitive
- Humans do well with graphical outputs
- Humans do pattern recognition well
- Visualising summarises data
- Visualising is easy for non-techies to understand
- Visualising is useful for trending or making a point

#### **"Visualising Data - Trending"**

- This example is for logging trends as graphs
- This can be done using MRTG/RRDTool/etc
- Useful to spot trends
- Shows management how something is doing in an easy to understand way

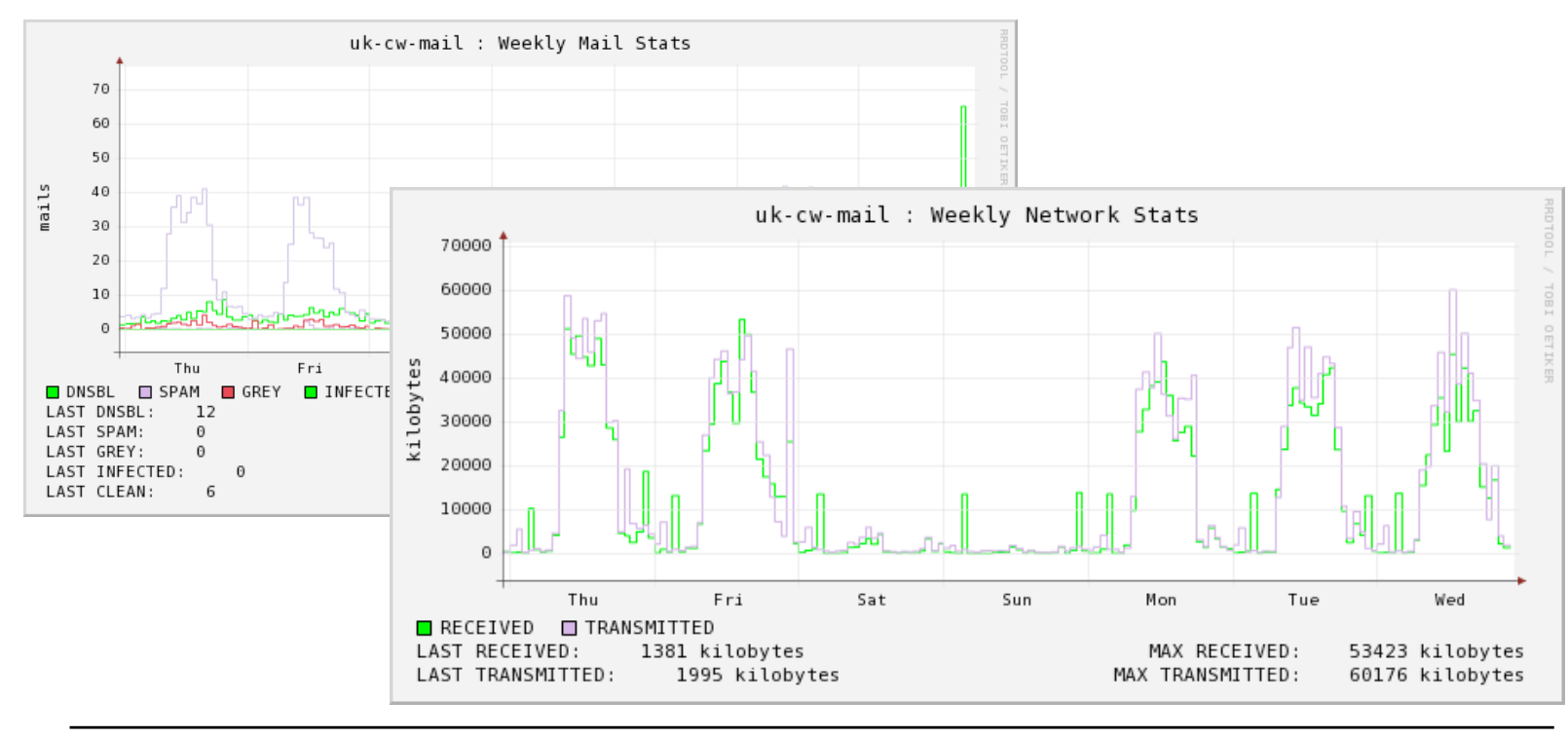

## **"Visualising - Custom"**

- Creating visual representations is only limited by imagination and ability
- This example uses simple bash scripting
- Takes network data and colorizes it
- Makes it easy to see at a glance what traffic is flowing
- <demo>

## **"Visualising - Pictures"**

- Are many tools for "alternate" data watching
- An interesting one is Driftnet
- Shows the actual pictures from web traffic flows
- Great fun to a party trick but use with caution
- <demo>

# **"Visualising - Flows"**

• Another tool is Etherape • Creates a "light show" based on length and bandwidth of a net flow • Can apply filters • Very useful as a graphical way to see what goes where • <demo>

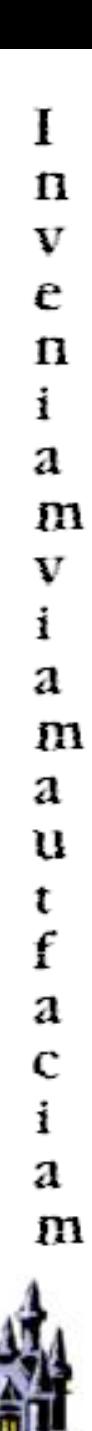

# **"Visualising - Relationships"**

- Afterglow can be used to with Graphviz to create Relationship diagrams
- Any tuplet of data can be used
- Makes very pretty pictures
- Very useful to see relationships between traffic and hosts
- Very useful to see unrelated relationships
- <demo>

# **"Moving Forward…"**

- All previous examples are only a small showing of what can be done
- Visualisation can be a small thing and can scale to a large solution (ie: Ntop)
- Any way to make large amounts of data easier to understand is useful
- Just look around and see what works for you

### **Thank you for your attention**

#### -Appendix-

-MRTG - http://oss.oetiker.ch/mrtg/ -RRDTool - http://oss.oetiker.ch/rrdtool/ -Driftnet - http://ex-parrot.com/~chris/driftnet/ -Etherape - http://etherape.sourceforge.net/ -Afterglow - http://afterglow.sourceforge.net/ -Graphviz - http://www.graphviz.org/

-NTop - http://www.ntop.org

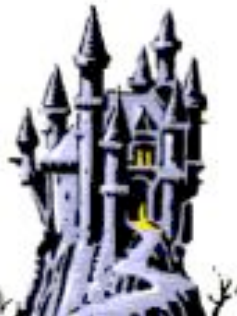